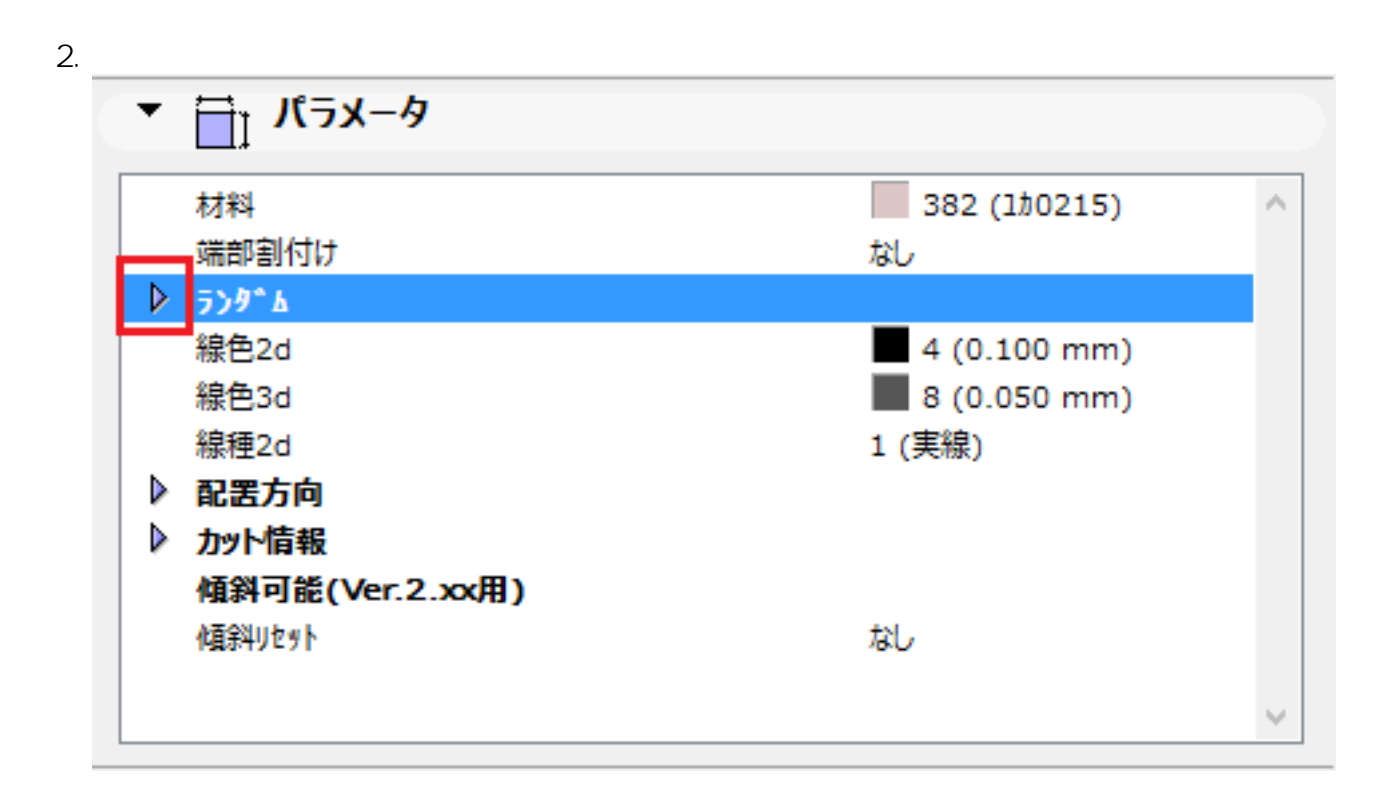

 $3.$ 

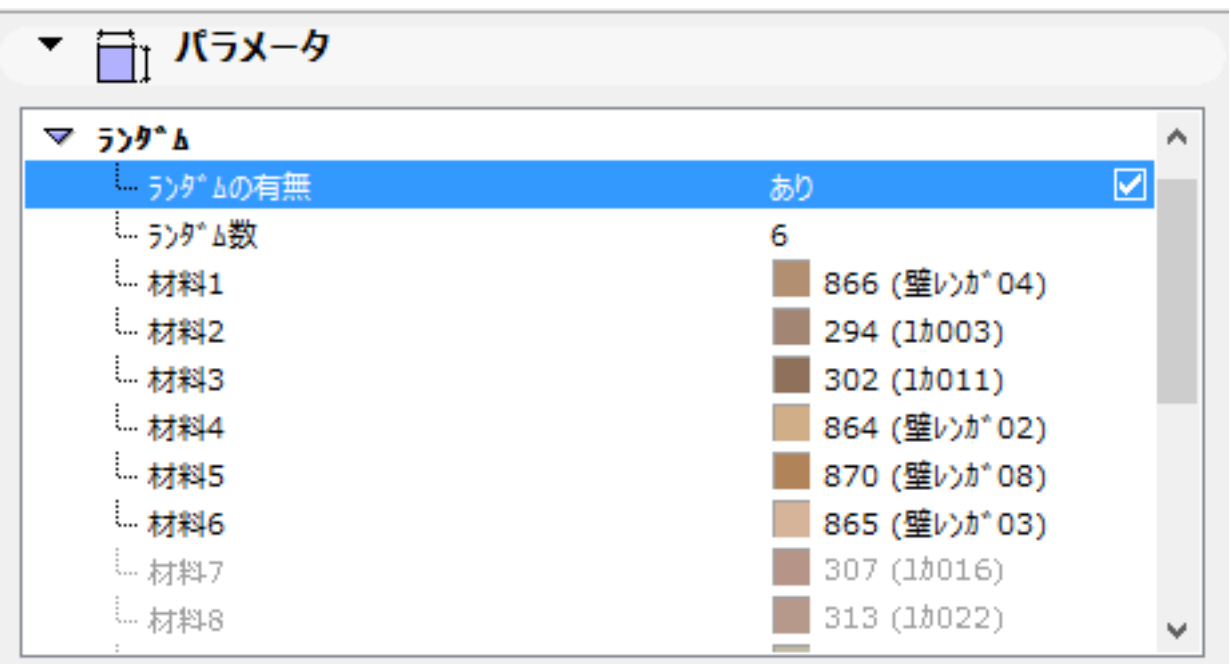

 $1/2$ **(c) 2024 RIK <k\_sumatani@rikcorp.jp> | 2024-04-29 09:24:00** [URL: http://faq.rik-service.net/index.php?action=artikel&cat=31&id=566&artlang=ja](http://faq.rik-service.net/index.php?action=artikel&cat=31&id=566&artlang=ja)

1.  $\blacksquare$ 

一意的なソリューション ID: #1565

 $: 2020 - 06 - 06$  17:50

 $\ddot{\phantom{a}}$